# **Medium Multiply**

**Joffrey Bienvenu**

**Apr 02, 2021**

# **PYTHON API:**

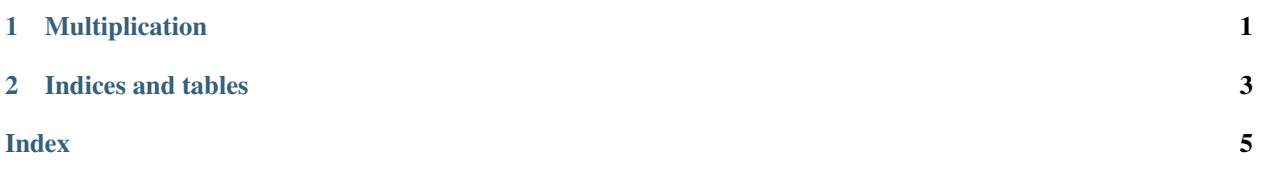

#### **CHAPTER**

#### **ONE**

#### **MULTIPLICATION**

<span id="page-4-1"></span><span id="page-4-0"></span>**class** medium\_multiply.**Multiplication**(*multiplier*) Instantiate a multiplication operation. Numbers will be multiplied by the given multiplier.

Parameters multiplier (int) - The multiplier.

**multiply**(*number*)

Multiply a given number by the multiplier.

Parameters **number** (int) – The number to multiply.

Returns The result of the multiplication.

Return type int

#### **CHAPTER**

**TWO**

## **INDICES AND TABLES**

- <span id="page-6-0"></span>• genindex
- modindex
- search

### **INDEX**

#### <span id="page-8-0"></span>M

Multiplication (*class in medium\_multiply*), [1](#page-4-1) multiply() (*medium\_multiply.Multiplication method*), [1](#page-4-1)